## Package 'PIPETS'

May 30, 2024

Title Poisson Identification of PEaks from Term-Seq data

Version 1.0.0

Description PIPETS provides statistically robust analysis for 3'-seq/term-seq data. It utilizes a sliding window approach to apply a Poisson Distribution test to identify genomic positions with termination read coverage that is significantly higher than the surrounding signal. PIPETS then condenses proximal signal and produces strand specific results that contain all significant termination peaks.

License GPL-3

Encoding UTF-8

Roxygen list(markdown = TRUE)

RoxygenNote 7.3.0

**Depends** R  $(>= 4.4.0)$ 

Imports dplyr, utils, stats, GenomicRanges, BiocGenerics, methods

**Suggests** BiocStyle, knitr, rmarkdown, test that  $(>= 3.0.0)$ 

VignetteBuilder knitr

BugReports <https://github.com/qfurumo/PIPETS/issues>

#### URL <https://github.com/qfurumo/PIPETS>

biocViews Sequencing, Transcription, GeneRegulation, PeakDetection, Genetics, Transcriptomics, Coverage

#### Config/testthat/edition 3

git\_url https://git.bioconductor.org/packages/PIPETS

git branch RELEASE 3 19

git last commit bb763d4

git\_last\_commit\_date 2024-04-30

Repository Bioconductor 3.19

Date/Publication 2024-05-29

Author Quinlan Furumo [aut, cre] (<<https://orcid.org/0000-0003-4486-302X>>)

Maintainer Quinlan Furumo <furumo@bc.edu>

### **Contents**

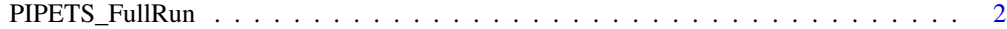

#### **Index** [5](#page-4-0). The second state of the second state of the second state of the second state of the second state of the second state of the second state of the second state of the second state of the second state of the second

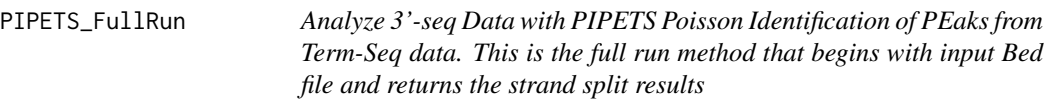

#### Description

PIPETS\_FullRun

#### Usage

```
PIPETS_FullRun(
  inputData,
  readLength,
  OutputFileID,
  OutputFileDir,
  slidingWindowSize = 25,
  slidingWindowMovementDistance = 25,
  threshAdjust = 0.75,
  pValue = 5e-04,
  topEndPercentage = 0.01,
  adjacentPeakDistance = 2,
 peakCondensingDistance = 20,
  inputDataFormat = "bedFile"
)
```
#### Arguments

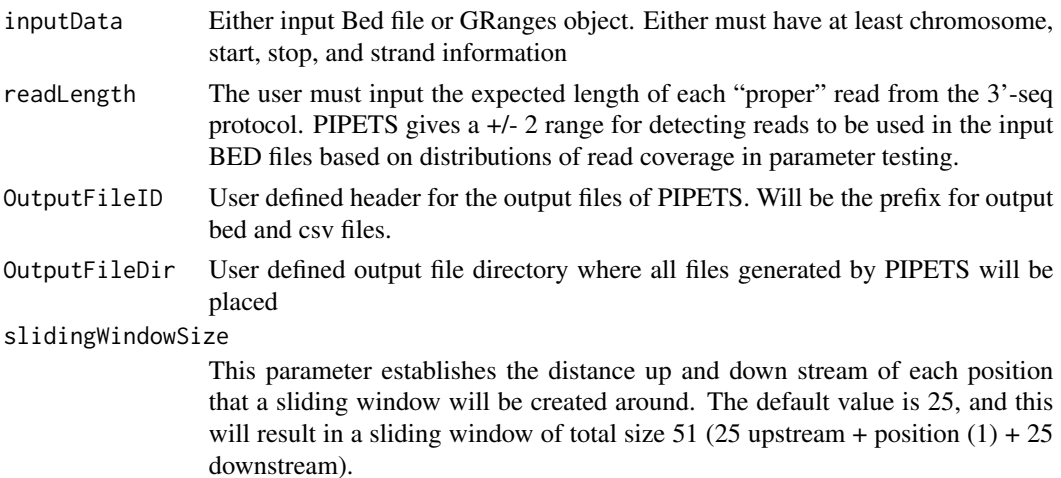

<span id="page-1-0"></span>

slidingWindowMovementDistance

This parameter sets the distance that the sliding window will be moved. By default, it is set to move by half of the sliding window size in order to ensure that almost every position in the data is tested twice.

- threshAdjust This parameter is used to establish a global cutoff threshold informed by the data. PIPETS sorts the genomic positions of each strand from highest to lowest, and starts with the highest read coverage position and subtracts that value from the total read coverage for that strand. By default, this continues until 75% of the total read coverage has been accounted for. Increasing the percentage (e.x. 0.9) will lower the strictness of the cutoff, thus increasing the total number of significant results.
- pValue Choose the minimum pValue that the Poisson distribution test must pass in order to be considered significant

#### topEndPercentage

This parameter is used along with threshAdjust to trim off the influence exerted by high read coverage outliers. By default, it removes the top 0.01 percent of the highest read coverage positions from the calculation of the global threshold (e.x. if there are 200 positions that make up 75% of the total reads, then this parameter will take the top 2 read coverage positions and remove them from the calculation of the global threshold). This parameter can be tuned to account for datasets with outliers that would otherwise severely skew the global threshold.

#### adjacentPeakDistance

During the peak condensing step, this parameter is used to define "adjacent" for significant genomic positions. This is used to identify initial peak structures in the data. By default this value is set to 2 to ensure that single instances of loss of signal are not sufficient to prevent otherwise contiguous peak signatures from being combined.

#### peakCondensingDistance

Following the initial peak condensing step, this parameter is used to identify peak structures in the data that are close enough to be considered part of the same termination signal. In testing, we have not identified cases in which two distinct termination signals so proximal that the default parameters incorrectly combine the signals together.

#### inputDataFormat

PIPETS currently supports "bedFile" (default) and "GRanges" as input formats

#### Value

PIPETS outputs strand specific results files as well as strand specific bed files to the directory that the R project is in.

#### Examples

## When run, the user will be prompted to provide a string for file names

- ## During the run, PIPETS will output the minumum read coverage cutoff for each strand
- ## After completion, the output files will be created in the R project directory

## For run with defualt strictness of analysis

```
PIPETS_FullRun(inputData = "PIPETS_TestData.bed", readLength = 58,
OutputFileDir = "~/Desktop/", OutputFileID = "Antibiotic1")
```

```
## For a more strict run (can be run for files with high total read depth)
PIPETS_FullRun(inputData = "PIPETS_TestData.bed", readLength = 58, threshAdjust = 0.6,
OutputFileDir = "~/Desktop/", OutputFileID = "Antibiotic1_Strict")
```

```
## For a less strict run (for data with low total read depth)
PIPETS_FullRun(inputData = "PIPETS_TestData.bed", readLength = 58, threshAdjust = 0.9,
OutputFileDir = "~/Desktop/", OutputFileID = "Antibiotic1_Lax")
```
# <span id="page-4-0"></span>Index

PIPETS\_FullRun, [2](#page-1-0)